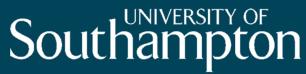

School of Electronics and Computer Science

### Scenario Checker

## An Event-B tool for validating abstract models

#### Colin Snook,

Thai Son Hoang, Asieh Salehi Fathabadi, Dana Dghaym, Michael Butler

Contact: cfs@soton.ac.uk

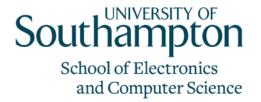

#### Verification versus Validation

- Verification focuses on checking the model is well-defined and consistent.
  - E.g. satisfies the invariants and refines previous abstractions
  - Event-B has proof for this.
  - But verification does not tell us whether the model is what we want.
- Validation
  - Does it behave in a useful way.
  - Subjective assessment of domain experts
  - Demonstrate the behaviour of the model
  - Scenarios

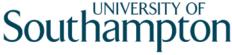

School of Electronics and Computer Science

### Modelling ETCS Hybrid Level 3

- ABZ 2018 Case study
  - Detailed specification
  - Explained by scenarios

Dghaym, Poppleton, Snook, (2018) Diagram-Led Formal Modelling Using iUML-B for Hybrid ERTMS Level 3. In International Conference on Abstract State Machines, Alloy, B, TLA, VDM and Z (ABZ2018). LNCS Volume 10817 pp338-352.

- We found it difficult to understand the specification without looking at the scenarios.
- The scenarios helped us to test (Validate) the verified model
- BUT.. for abstract models we needed abstract scenarios

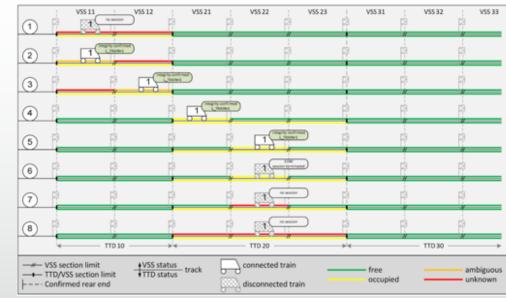

#### Behaviour driven model development

- A process for scenario driven model development.
- Abstract scenarios can be refined OR concrete scenarios abstracted
- DSL for scenarios (domain specific)
  - Based on gherkin/cucumber (from BDD)
- Scenario Execution:
  - Script Regression testing
  - User driven Acceptance testing
    - SCENARIO CHECKER

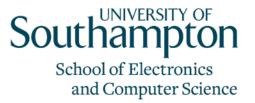

Snook, Hoang, Dghaym, Fathabadi, and Butler. (2021) Domain-specific scenarios for refinement-based methods. *Journal of SystemsArchitecture*, 112:101833, 2021.

- 1 Given Train1 stood at TTD10.VSS11
- 2 And Train1 is disconnected
- 3 And TTD10 is OCCUPIED
- 4 And TTD20 is FREE
- 5 When Train1 connects
- 6 Then Train1 connected
- 7 When Train1 enters TTD10.VSS12
- 8 When Train1 leaves TTD10.VSS11
- 9 When Train1 enters TTD10.VSS21
- 10 Then TTD20 is OCCUPIED
- 11 When Train1 leaves TTD10.VSS12
- 12 Then TTD10 is FREE
- 13 When Train1 enters TTD10.VSS22
- 14 When Train1 leaves TTD10.VSS21
- 15 When Train1 disconnects
- 16 Then Train1 disconnected

#### Scenario checker - concepts

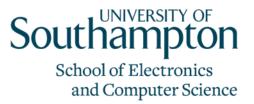

- Model annotations
  - *Internal* events are fired automatically when enabled
  - *Private* variables are ignored when comparing scenario executions during playback
- Two modes
  - Manually *Record* a new scenario
  - Automatically *Playback* a previously recorded scenario
- Three Views
  - Control Panel user controls and selection of *External* events
  - State View display state of *Public* variables
  - Console history of animation and user actions

#### Scenario Checker – Recording Mode

- User selects external events to fire
  - Internal events fire automatically until completion
- Scenario can be saved at any point
  - Sequence of External events fired
  - State of public variables after each big step.

| "Scenario Checker Control - m3 II 📑 Events 👘 🗆                  | Scenario Checker State -                                            | må 11 🗇 State                                                            | - 0            | 🖸 Scenario Checker Cons 🔢 🗇 History 🗇 Event Error View 🛬 Event-8 Explorer 👘 🗇                                                                                                    |
|-----------------------------------------------------------------|---------------------------------------------------------------------|--------------------------------------------------------------------------|----------------|----------------------------------------------------------------------------------------------------|
| Close []<br>Restart<br>Restart<br>Seve<br>Big Step<br>Run For s | door_latch<br>infinctave<br>UNLOCKED_statemachin<br>atDoor<br>holds | Actual Value<br>(Colin)<br>WaltTING<br>#<br>((Colin=c1)_(Asieh=c<br>OPEN | Especied Value | BigStep - fired [ext] entertInclave [Colin]<br>- Big step ran to-completion<br>BigStep - fired [ext] stealCard [Asieh, c2]<br>- Big step ran to-completion<br>BigStep - fired [ext] issueCard [Dana, c2]<br>- Big step ran to-completion<br>BigStep - fired [ext] open []<br>- Big step ran to-completion<br>BigStep - fired [ext] approachDoor [Colin]<br>- fired [int] unlock []<br>- Big step ran to-completion<br>BigStep - fired [ext] issueCard [Colin, c1]<br>- Big step ran to-completion<br>BigStep - fired [ext] issueCard [Colin, c1]<br>- Big step ran to-completion<br>BigStep - fired [ext] INITIALISATION []<br>- Big step ran to-completion<br>Checking m3 |

School of Electronics and Computer Science

**Big Step** 

#### Scenario Checker – Playback Mode

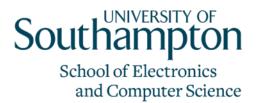

- Scenario checker selects external events to fire according to the scenario
  - Internal events fire automatically until completion
- Change to Recording mode at any point
  - Allows new scenarios to be created efficiently
  - Same pre-amble with alternative endings

| Scenario Checker Control - m 🐹 🗖 Events 🦈 🗆                                                                                                    | Scenario Checker State                       | m3 12 🗖 St                     | ate 😐 🗖                        | Scenario Checker Console - m3 22                                                                                                    |
|----------------------------------------------------------------------------------------------------|----------------------------------------------|--------------------------------|--------------------------------|----------------------------------------------------------------------------------------------------|
| open []                                                                                                    | Variable                                     | Actual Value                   | Expected Value                 | BigStep - fired [ext] approachDoor [Colin]                                                                                                    |
| Playback       issueCard (Dana, c2)         Restart       stealCard (Dana, c1)         Save       stealCard (Son, c1)         Big Step       leaveDoor (Colin)         Sml Step       Sml Step | atDoor<br>door_latch<br>UNLOCKED_statemachin | (Colin)<br>UNLOCKED<br>WAITING | (Colin)<br>UNLOCKED<br>WAITING | - fired [int] unlock [] - Big step ran to completion BigStep - fired [ext] issueCard [Colin, c1] - Big step ran to completion BigStep - fired [ext] INITIALISATION [] - Big step ran to completion Restarted BigStep - fired [ext] open [] - Big step ran to completion BigStep - fired [ext] approachDoor [Colin] - fired [int] unlock [] - Big step ran to completion |

#### Scenario Checker Views: Control Panel

- Control Buttons
  - Change mode, restart, save
- Big Step
  - Fire Big-step starting with the selected external event
- Sml Step
  - Fire any enabled internal event or selected external event
- List of enabled External events
  - Select next external event
  - (or Double click to fire big step)

| *Scenario Checke             | er Control - m3 🛱 🗖 Events 👘 🗖                                                                              |  |  |  |  |  |  |
|------------------------------|----------------------------------------------------------------------------------------------------|--|--|--|--|--|--|
| Recording<br>Restart         | close []<br>leaveEnclave [Colin]<br>stealCard [Dana, c1]<br>stealCard [Son, c1]<br>stealCard [Asieh, c1]    |  |  |  |  |  |  |
| Save<br>Big Step<br>Sml Step | stealCard [Asien, c1]<br>stealCard [Colin, c2]<br>stealCard [Dana, c2]<br>stealCard [Son, c2]<br>timeout [] |  |  |  |  |  |  |

School of Electronics and Computer Science

#### Scenario Checker Views: Control Panel

- Control Buttons
  - Change mode, restart, save
- Big Step
  - Fire big-step starting with the next external event in the recorded scenario
- Sml Step
  - Fire any enabled internal event or next external event

| 🗖 Scenario Check | er Control - m3 🕱 🗖 Events 👘 🗖                                                                                                    |  |  |  |  |
|------------------|----------------------------------------------------------------------------------------------------|--|--|--|--|
| Playback         | close []<br>leaveEnclave [Colin]<br>stealCard [Dana, c1]<br>stealCard [Son, c1]<br>stealCard [Asieh, c1]<br>stealCard [Colin, c2]<br>stealCard [Dana, c2]<br>stealCard [Son, c2] |  |  |  |  |
| Restart          |                                                                                                    |  |  |  |  |
| Save             |                                                                                                    |  |  |  |  |
| Big Step         |                                                                                                    |  |  |  |  |
| Sml Step         | timeout []                                                                                                    |  |  |  |  |

School of Electronics

and Computer Science

#### Scenario Checker Views: State View

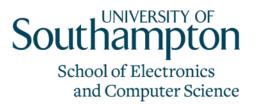

- Values of public variables
- Comparison with previously recorded values

– (playback mode only)

| C Scenario Checker State - m                                                       | 3 🛱 🗖 State                                                    |                                                                | - 0 |
|------------------------------------------------------------------------------------|----------------------------------------------------------------|----------------------------------------------------------------|-----|
| Variable                                                                           | Actual Value                                                   | Expected Value                                                 |     |
| door_latch<br>inEnclave<br>UNLOCKED_statemachine1<br>atDoor<br>holds<br>door_state | LOCKED<br>Ø<br>UNLOCKED_statemachine1_NULL<br>Ø<br>Ø<br>CLOSED | LOCKED<br>Ø<br>UNLOCKED_statemachine1_NULL<br>Ø<br>Ø<br>CLOSED |     |

#### Scenario Checker Views: Console

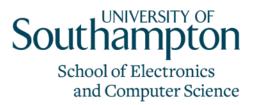

- History of execution (arranged in big steps)
- Other important events (restart, saved, mode changes etc.)

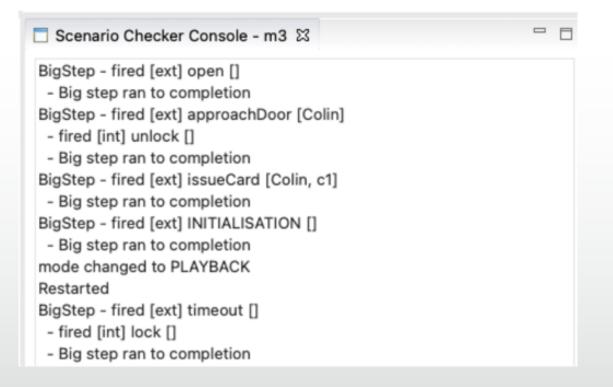

#### State Visualisation

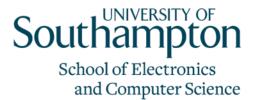

- State can be visualised using other tools
  - E.g.
    - UML-B Statemachine animation,
    - BMotionStudio
  - Animation is synchronised via our ProB interface plugin
    - Easy to add new synchronised animations
    - Easy to adapt to ProB API changes (e.g. new version)

| Tolaneer, m3 (m3.bum - Ev         | erti) II                                                         |                         |           |                 |                                          | ii mid | loor_letch.amd#0 11  |       |   |
|-----------------------------------|------------------------------------------------------------------|-------------------------|-----------|-----------------|------------------------------------------|--------|----------------------|-------|---|
| At Door<br>Calin                  | Permitted<br>Colin TRUE<br>Dana TRUE<br>Sen PALSE<br>Asian PALSE | Polds card<br>Colin (c1 | 0         | ina<br>In       | Finger1<br>Finger2<br>Finger3<br>Finger4 | 200    |                      |       |   |
| DODR and LATON<br>CLOSED - UNLOCK |                                                                  |                         | 0.5.2.2.3 | and Fingerprint | Enger1<br>Finger2<br>Finger3<br>Finger4  |        | NOR, state and #0 II |       | 1 |
| ldit Run                          |                                                                  |                         |           |                 |                                          |        | -                    | class |   |

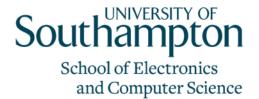

#### Summary

- Validation is important
- Efficient tool for managing scenarios
  - Record helps create scenarios
  - Playback and extend helps create alternative scenarios
  - Big step (run to completion) saves a lot of time
- Acceptance testing of models
  - State visualization using existing visualization tools
- Future work
  - Script mode for regression testing

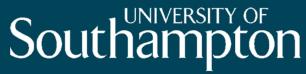

School of Electronics and Computer Science

# Thank you

#### **Questions?**